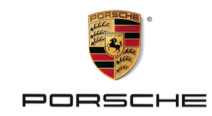

# **#GetCreativeWithPorsche: Cómo convertirse en piloto de simulador**

04/06/2020 Max Benecke, piloto de carreras de simulador de la Porsche TAG Heuer Esports Supercup, revela las habilidades y la disciplina necesarias para llegar a la cima de la competición virtual en la novena entrega de la serie #GetCreativeWithPorsche.

Benecke siempre estuvo interesado en las carreras, le gustaba ir con su familia a los autódromos, seguía de cerca la Fórmula 1 e incluso solía montar en kart cuando era niño. Pero su economía pronto puso freno a las aspiraciones que tenía de progresar en la pista a nivel profesional.

"Sin embargo, siempre tuve una consola de juego en casa", dijo el joven de 26 años, que vive cerca de Fráncfort. "Y yo estaba muy enganchado a los juegos de carreras. A principios de la década de 2000 descubrí el Gran Turismo 4 y en esa época empecé a ser competitivo. Siempre quise ser el mejor, pero llega un momento en el que las carreras contra la máquina se vuelven aburridas".

Más adelante, en 2009, Codemasters lanzó 'F1', un videojuego de Fórmula 1 con licencia oficial, y Benecke comenzó a competir online en varias ligas digitales que pronto se hicieron conocidas en todo el mundo. Hizo grandes amistades con algunos competidores, muchos de los cuales hoy corren y trabajan con él.

Poco tiempo necesitó el alemán para convertirse en uno de los pilotos de simulador más reputados, pero lo cierto es que aquella seguía siendo una disciplina relativamente desconocida, que no lograba atraer la atención de las figuras y patrocinadores más destacados del mundo de la competición. "El Porsche Sim Racing Trophy 2018 fue un punto de inflexión. Porsche decidió que había que dar un paso más y ese mismo año lanzaron, también, la Esports Supercup (hoy Porsche TAG Heuer Esports Supercup) y la Porsche SimRacing Summit, en 2018. Fue un momento importante cuando las grandes marcas comenzaron a respaldar las carreras de simuladores".

Luego llegó el coronavirus. La paralización de las carreras reales llegó justo en el momento en el que las de simulación estaban en un punto álgido, presentes en todos los titulares y con pilotos de fama mundial convertidos en embajadores de una competición que cada vez abarcaba audiencias más grandes. Ahora, Benecke se bate en duelo regularmente, rueda a rueda, con estrellas de la talla de Max Verstappen y Lando Norris.

"Es genial rivalizar con ellos", dijo Benecke. "Ver cómo se comportan en las carreras de simuladores es una gran ayuda. Pero reconozco que también aprendí mucho al ver a los pilotos correr en la vida real. Fue aquí donde adquirí conocimientos relativos a las trazadas, los puntos de frenada o la velocidad adecuada en el paso por curva. Hay muchos paralelismos entre las carreras virtuales y las reales".

Entonces, ¿dónde está la fortaleza de pilotos como Benecke? "Las carreras en simuladores dependen puramente de la práctica", explica. "Se trata de preparar el auto, conducir cinco o seis vueltas y observar su ritmo. A partir de aquí, hay que practicar horas y horas, donde en la vida real, debido a que existe un tiempo limitado en la pista, no se puede. En las carreras 'de verdad' la idea es más bien acumular sensaciones al volante y buscar los límites reales del auto.

"Todo depende del nivel de competitividad y de cuánto tiempo disponible tengamos, pero para la Porsche TAG Heuer Esports Supercup solemos hacer muchas vueltas de entrenamiento. Una semana antes de la carrera de Montmeló practicaba unas ocho o nueve horas al día en el simulador. Lo normal es llegar al límite después de cinco o seis horas, pero es justo a partir de ese momento cuando aparecen esas décimas que pueden marcar la diferencia. Generalmente, hacemos entre treinta y cuarenta horas de práctica para cada carrera".

Benecke ahora compite en el equipo Redline, que tiene nueve pilotos, Verstappen entre ellos, y personal dedicado únicamente a estudiar la telemetría de sus auto y a mejorar la puesta a punto. Es un negocio serio y complejo, en el que los premios van creciendo exponencialmente a medida que se va profesionalizando. En este artículo, Benecke comparte una serie de consejos prácticos para dar los primeros pasos en las carreras virtuales y que el jugador pueda sacar lo mejor de su auto y de sí mismo.

### **El inicio**

"Recomiendo comprar un juego que no sea demasiado caro. Tres buenos ejemplos son Codemasters F1, Gran Turismo o Asseto Corsa, que requieren un solo pago. Después, toca elegir volante y pedales. Existen algunos asequibles como los de Logitech o Thrustmaster, cuyos precios de partida se sitúan alrededor de los 200 dólares. Este es el equipo que yo tuve en mis inicios y me fue genial. Con todo lo necesario ya en casa, solo queda conducir. Se trata de practicar, con cuantos más rivales, mejor. Si todo va bien y crece la afición, siempre puedes mejorar, pero uno debe tener claro que está realmente comprometido con esto antes de tomar la decisión de invertir en tecnología más avanzada.

"Si crees que las carreras de simulación son algo a lo que realmente querrías dedicar tu tiempo, mejora tu juego. La plataforma iRacing es bastante costosa: las suscripciones son mensuales o anuales, y hay que pagar aparte por los autos y los circuitos. ¡Puede llegar a ser realmente caro! Aún así, creo que iRacing es la mejor opción que existe. Ofrece un sistema único que permite al usuario conducir constantemente y emparejarse con otros jugadores. No son pocas las compañías que ahora están invirtiendo en este simulador".

"Al pasar de nivel, sí es recomendable pensar en actualizar el hardware. Empezaría cambiando los pedales porque tener mejor control sobre la aceleración y la frenada marca una gran diferencia para cualquier auto en cualquier juego. Los siguientes pasos serían adquirir un volante más completo y, quizá, una configuración de triple pantalla. En cualquier caso, insisto, es mejor comenzar desde abajo y con medios asequibles antes de dar un gran salto".

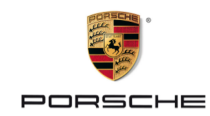

#### **Puesta a punto**

"En iRacing hay muchas cosas que puedes regular de tu auto, desde la presión de los neumáticos y la altura de carrocería hasta la rigidez de las estabilizadoras, la caída, la convergencia y el ajuste del alerón. Y para cada elemento hay mucho margen de ajuste. Puede ser difícil saber qué funciona en un circuito o en otro, pero como regla general, si tiene curvas rápidas asegúrate de que la dureza de amortiguación no sea demasiado suave, para evitar que el auto deslice a la salida de las curvas. Y a la inversa, en los trazados más lentos, haz que el auto sea un poco más blando o irá rebotando todo el tiempo.

"Puedes ajustar tu alerón del 1 al 9, donde el 1 es el menor nivel de apoyo aerodinámico. En un circuito como Donington Park, por ejemplo, tienes que acercarte al máximo porque necesitas todo el apoyo disponible. Pero en un circuito con poca carga aerodinámica, como Le Mans, poner un 9 te costará entre 5 y 7 km/h en las rectas, por lo que perderás mucho tiempo en una vuelta de cuatro minutos. En ese caso, lo mejor es elegir un nivel 2 o 3.

"Puedes registrar la telemetría del auto para ayudar a que tu configuración sea correcta. Observa lo que sucede con las temperaturas y el desgaste de los neumáticos. Te dirá qué efecto tienen la rigidez y la carga aerodinámica del auto en las curvas y en las frenadas. Puede ser intimidante para empezar si estás solo, pero vale la pena dedicarle algo de tiempo".

"Las diferencias se sienten al conducir, pero la clave para conseguir una buena puesta a punto es lograr unos tiempos por vuelta realmente consistentes. Cuando cambiamos algo de la puesta a punto, salimos, damos cinco vueltas y entramos en boxes. Si la diferencia de tiempo entre esas cinco vueltas es de más de una décima de segundo, entonces los cambios hechos no son útiles. Si no puedes ser suficientemente regular, la telemetría te ayuda a ver lo que está pasando".

### **Técnica de pilotaje**

"Aprende de los demás: observa lo que hacen los otros pilotos, especialmente al frenar. Cuando llegué a iRacing la frenada era mi gran problema. El 90 por ciento del tiempo que pierdes es con los frenos, así que asegúrate de que frenas exactamente en el sitio ideal. Es el método de entrar despacio para salir deprisa. ¡Ya conoces el procedimiento!

"En términos de estilo de conducción, domina tu trazada y usa cada parte de la pista. Si hay un 'piano' en la entrada de una curva, úsalo. Ve casi a la hierba para sacar el máximo partido en cada viraje. Utiliza todo el espacio disponible siempre que sea posible e intenta frenar exactamente en el mismo punto en cada vuelta.

"En carreras virtuales no hay mucha diferencia entre la clasificación y la carrera, excepto por el combustible. En una carrera empiezas con 50 ó 60 litros contra siete u ocho en la clasificación. Dependiendo de dónde esté el depósito, vas a tener una sensación diferente del auto, perderás apoyo en

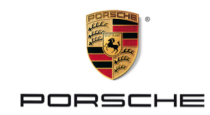

la parte delantera o trasera. Así que practica de las dos maneras para tener sensaciones del auto en cualquier situación.

"Trata de ser lo más inteligente posible, pensando no solo en tu punto de frenada sino en lo que hace tu rival. Pregúntate, si estuvieras detrás ¿qué harías en este preciso momento? Hay mucho que pensar para adelantar y para defender. También, trata de visualizar dos o tres curvas por delante, así sabrás cuando vas a tener el interior. Pon al tipo de delante bajo presión haciéndole saber que estás ahí. ¡Y ten paciencia!"

#### **Hazte notar**

"Puede sonar obvio, pero la clave para mejorar es ientrenar, entrenar y entrenar!

"Asegúrate de ser lo suficientemente bueno en cada carrera a la que asistas. Tienes que demostrar que puedes estar arriba con cualquier auto y en cualquier circuito. En el momento en el que acabes un par de carreras en posiciones intermedias, la gente empezará a preguntarse qué está pasando, así que dedica suficiente tiempo a entrenar de verdad.

"Trata de ser lo más abierto posible y aprovecha cada oportunidad que se presente. Llegué a donde estoy tras ganar el Porsche Sim Racing Trophy y el Campeonato Mundial de iRacing en el mismo año y, a partir de ahí, la gente empezó a contactar conmigo. Tienes que estar ahí para ganar. Crea tus propias oportunidades.

"Intenta ser realmente profesional en todo lo que hagas. Puede sonar obvio, pero piensa en cómo desenvolverte en las redes sociales, en lo que publicas allí y también en cómo te comportas dentro del grupo mientras pilotas. Esto afecta la forma en que te perciben los potenciales patrocinadores y en cómo interactúan contigo los aficionados.

"Ya lo he dicho antes, pero lo más importante que puedes hacer si quieres progresar en las carreras de simulación es seguir practicando. Ten un enfoque tan profesional como puedas. ¡Esfuérzate, mantente en forma, sé positivo y acuérdate de disfrutarlo! Haz todo esto y las oportunidades se presentarán ante ti".

#### **Info**

Photos: Matthias Mederer/ramp.pictures

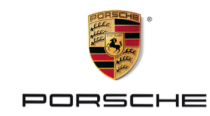

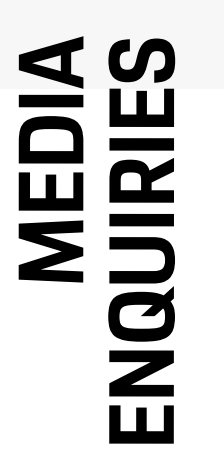

#### **Elizabeth Solís**

Public Relations and Press Porsche Latin America +1 (770) 290 8305 elizabeth.solis@porschelatinamerica.com

#### **Link Collection**

Link to this article [https://newsroom.porsche.com/es/deportes-estilo-de-vida/2020/es-porsche-masterclass-part-9-sim-racing-max-benecke-](https://newsroom.porsche.com/es/deportes-estilo-de-vida/2020/es-porsche-masterclass-part-9-sim-racing-max-benecke-22020.html)[22020.html](https://newsroom.porsche.com/es/deportes-estilo-de-vida/2020/es-porsche-masterclass-part-9-sim-racing-max-benecke-22020.html)

Media Package <https://pmdb.porsche.de/newsroomzips/b2adb572-6f2f-4f27-8e2d-e15c06af0d13.zip>